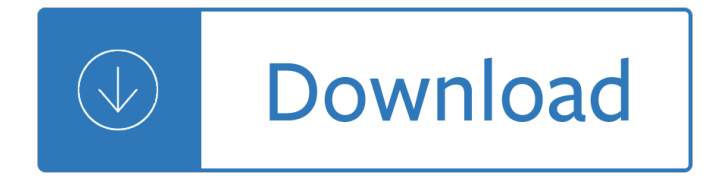

scan book to service

#### **scan book to pdf**

scan book to service Scanning a Book to a Multi-Page PDF Document Install a PDF writing program that has a "merge" feature, which allows you to create multi-page PDF... Place the first page of the book from which you want to create a multi-page PDF on to... Click the "Save in" menu and select a folder in which to save ...

### **Scanning a Book to a Multi-Page PDF Document | Chron.com**

scan book to service How to Scan a Book - Scanning (Photocopying) a Book Choose a scanner. Look for an extended warranty offer when purchasing your scanner. Separate the book into individual pages. Remove the binding from the book. Use a utility knife to cut off pages in groups of about 20. If possible, carve off ...

### **How to Scan a Book (with Pictures) - wikiHow**

scan book to service The files are delivered in a ZIP archive. Our standard scanning service (base package) includes the following (per book); 1. Two (2) editable Word documents (formatted, unformatted) 2. Two (2) searchable PDF files (high res for printing, reduced-size for mobile reading) 3.

### **Book Scanning Service FAQ | converting books to PDF, ebook**

scan book to service Here's how to do it: Step 1: Each textbook is bound a little differently. Step 2 : Cut the booklets along the left margin to obtain single pages. Step 3: Insert the pages into the document feeder of your scanner. Step 4: Download and install PDFsam , a free multi-platform PDF tool. Step 5: ...

### **How to Digitize Your Textbooks | HuffPost**

scan book to service Digitizing Books with Smooth Solutions. Transform your books to PDF files that are fully searchable using OCR technology. High resolution, 24-bit color or greyscale images to TIFF, JPEG or PDF. Face-up scanning to enable fast page turning with minimal stress on bindings.

# **Book Scanning Service | Scan Book to PDF | Digitizing Book**

scan book to service WE SCAN, YOU RELAX †"Our highly-trained staff scans your book, process your file using our customized approach and email you a file download link. You will receive a searchable PDF and a Word file. 5. REVIEW THE PRODUCT  $\hat{a} \in H$  You review the final product and confirm your satisfaction via email. 6.

### **Bound Book Scanning - HOW IT WORKS**

scan book to service We provide the lowest priced and most affordable book digitizing/scanning service with the best quality, starting from \$1. We can convert the scanned data to various formati $\frac{M}{PDF}$ , EPUB, MOBI). We digitize textbooks for students, personal library for book lovers and support decluttering paper stuff for minimalist.

### **1DollarScan | Most Affordable & High Quality Book Scanning**

scan book to service Scan a paper document to PDF and use Acrobat to turn it into a smart, searchable PDF with selectable text. Scan a paper document to PDF You can create a PDF file directly from a paper document, using your scanner and Acrobat. On Windows, Acrobat supports TWAIN scanner drivers and Windows Image ...

# **Scan documents to PDF, Adobe Acrobat**

scan book to service How to scan to PDF or convert JPG files to PDF: Within Acrobat, click on the Enhance Scans tool in the right pane. Choose Select a file and click Start. You'll be prompted to select a JPG, TIFF, or other image for conversion, or presented with a document scanning view. Click on the Recognize Text icon,...

# **Convert JPG to PDF, scan to PDF | Adobe Acrobat DC**

scan book to service Touch up your new or already saved scans using intuitive tools to crop, rotate, and adjust color. If needed, add, delete, and reorder pages in a multi-page document. And, Adobe Scan will automatically turn on your device flashlight in low-light conditions to give you a perfect scan every time.

### **Adobe Scan app, scan documents to pdf - acrobat.adobe.com**

scan book to service In that time, you can turn the book page or change the document page on the scanner, and ScanPapyrus will automatically scan the next page. Thanks to the batch scanning mode, you can stay beside the scanner while scanning a document or book. It means you can finish the whole job faster! Learn more about the batch scanning of documents to PDF...

Studyformarketingmanagementastrategicdecisionmakingapproachbymullinsisbn9780073529820paperback Bared to you a crossfire novel free download Pre view of policy sciences Porsche 993 king of porsche the essential companion America invades Bondage for sex chanta rose Electronic timesheets training manual cerebral palsy of 2010 chrysler town and country repair manual How to spell like a champ The sweetness at the bottom of the pie a flavia True fire gary meehan Digital signal processing proakis 3rd edition solution manual Craftsman belt sander 315 manual Official isc 2 guide to the cissp cbk fourth edition The wretch volume one everyday doomsday Russell and moore the analytical heritage Marketing for tourism and hospitality a canadian perspective Confronting malpractice legal and ethical dilemmas in psychotherapy Biker code Monster walter dean myers The dirtiest most politically incorrect jokes ever Bus 9 to paradise David weil economic growth 3rd edition Michelin map usa western western canada 585 maps regional michelin Scatter adapt and remember how humans will survive a mass extinction Toad handbook 2nd edition How to deprogram your valley girl Ekg and heart murmurs pocket brain Digital control systems theory hardware software Geometry for enjoyment challenge solutions manual Educational research competencies for analysis and application 8th edition Boris goes camping Longitude the true story of a lone genius who solved greatest scientific problem his time dava sobel Ford aod transmission rebuild manual Charcuterie the craft of salting smoking and curing Psychology 11th edition carole wade Josehuerta Engineering mechanics statics plesha Shillingburg fundamentals of fixed prosthodontics 5th edition Okefenokee album How to draw spiderman Vector mechanics for engineers statics 9th edition solutions free High pressure shock compression of solids vi old paradigms and Outcomes upper intermediate workbook Introduction modern optics solution manual The hutchinson atlas of world war ii battle plans Wastewater engineering treatment and reuse 5th edition The invisalign system Kumar clark clinical medicine 8th edition free download Sony psp 3000 instruction manual The complete novels of jane austen Basic electrical engineering fitzgerald Wild tea hunter kindle edition City of the beasts Metal gear solid 2 sons of liberty Skyrim legendary edition guide Business analysis for dummies Principles of finance with excel Read noughts and crosses online free